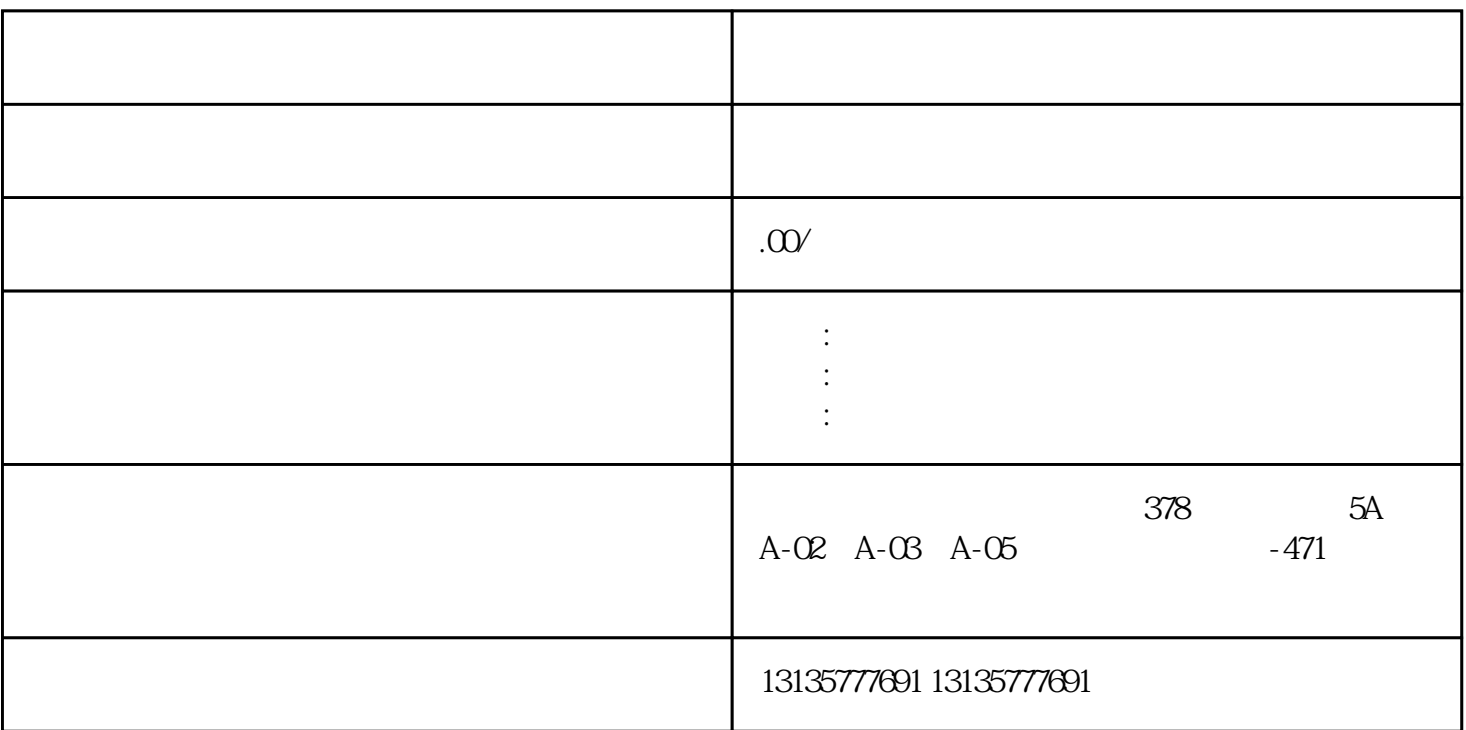

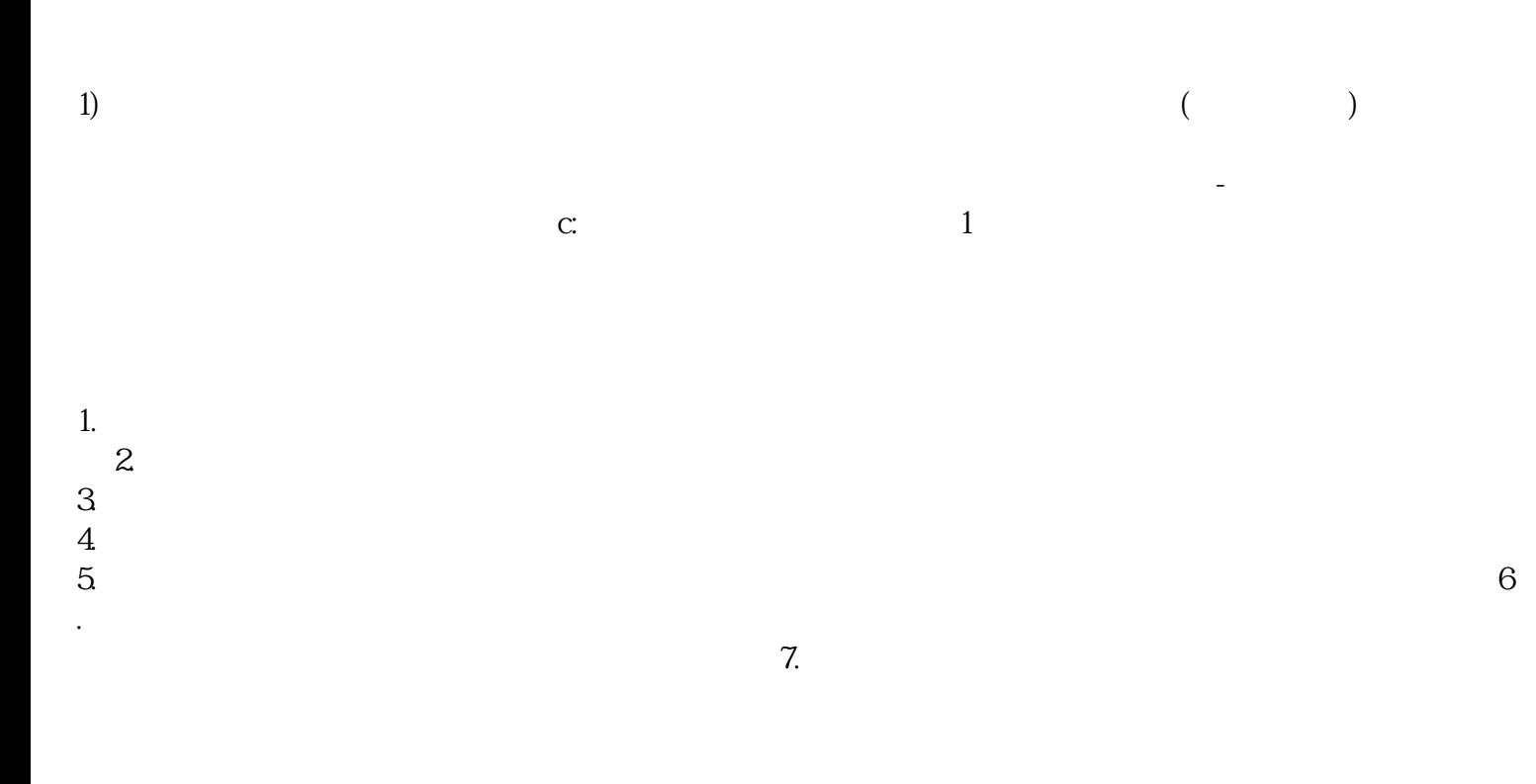

 $\frac{1}{\sqrt{2\pi}}$ 

 $MC$ 

-<br>- 대한민국의 대학 대학 대학 대학 대학 대학 대학 대학

 $1-2$ 

 $MC$ 

 $\frac{3}{2}$